………………………………., …………………..20…… r.

(miejscowość, data)

## **WNIOSEK O WYDANIE KODU AUTHINFO**

#### **(wniosek o zaprzestanie świadczenia obsługi nazwy domeny**

### **przez dotychczasowego Rejestratora Consulting Service Sp. z o.o.)**

**Numer Partnera CSP\***:……………………………………………………………………………………………………

\* numer Partnera CSP należy uzyskać bezpośrednio w firmie, od której Abonent otrzymuje faktury dotyczące obsługi związanej z nazwą domeny

#### **Dane Abonenta nazwy domeny:**

Pełna nazwa Abonenta (imię i nazwisko/ nazwa osoby prawnej/ jednostki organizacyjnej nieposiadającej osobowości prawnej/ instytucji):

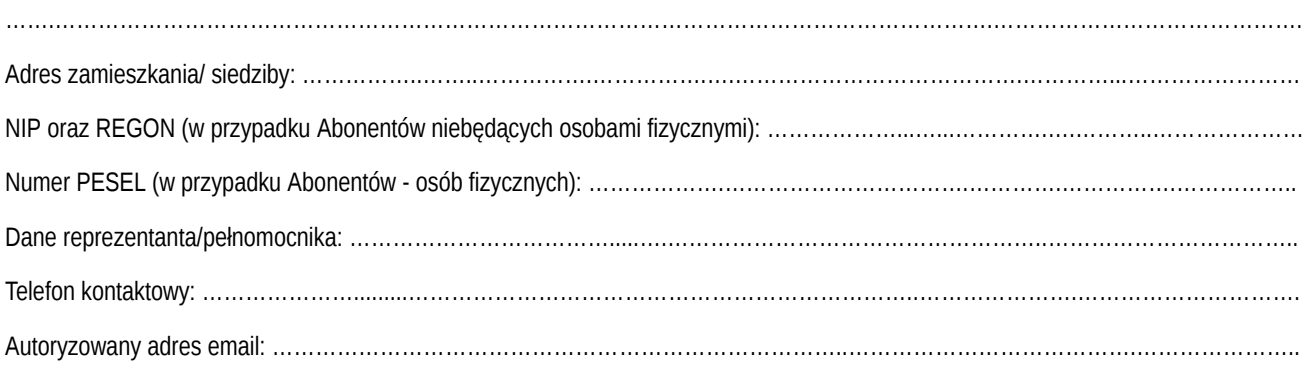

Liczba załączników do wniosku \*\* : ……….

#### **\*\*Załączniki nie są wymagane dla osób fizycznych, osób fizycznych prowadzących działalność gospodarczą oraz podmiotów rejestrowanych w KRS.**

Dla pozostałych podmiotów formularz musi zawierać załącznik w postaci dokumentu potwierdzającego status Abonenta:

– dla spółek cywilnych – kopię umowy spółki cywilnej oraz aneksów do umowy;

– dla innych podmiotów, w tym podmiotów prawa publicznego (m.in. jednostek budżetowych) – odpowiednie

dokumenty, z których wynika umocowanie do reprezentowania podmiotu.

Ponadto, w przypadkach niejasności związanych ze sposobem reprezentacji Abonenta, zastrzegamy sobie prawo do żądania dostarczenia dodatkowych dokumentów.

# **Zwracam się z prośbą o wydanie kodu AUTHINFO (o zaprzestanie świadczenia obsługi nazwy domeny przez dotychczasowego Rejestratora Consulting Service Sp. z o.o.) dla:**

…………………………………………………………………………………………………………

**nazwa domeny**

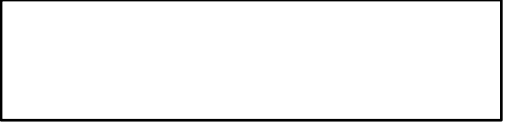

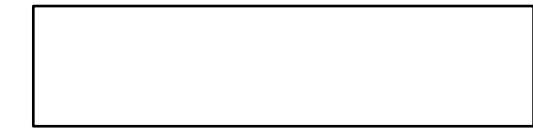

Opcjonalnie pieczęć (w przypadku przedsiębiorców/instytucji) Czytelny podpis Abonenta lub Reprezentanta(ów)/Pełnomocnika